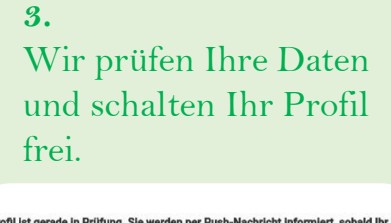

freigeschalten wurde.<br>Falls Sie Rückfragen haben, wenden Sie sich bitte an den App-Admin

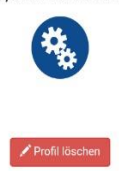

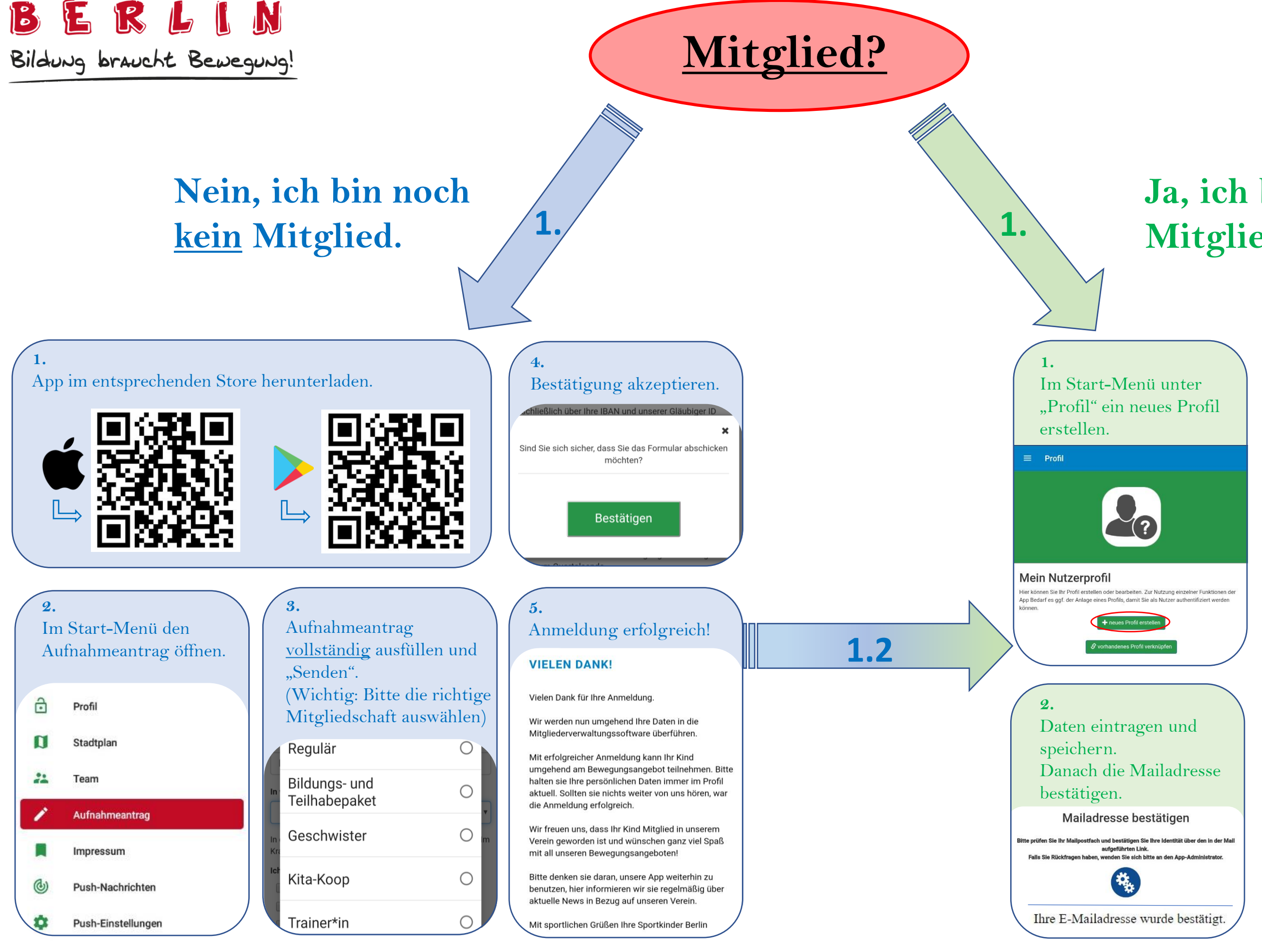

Sobald wir Ihr Profil freigeben, bekommen Sie den vollen Zugriff auf den Mitgliederbereich in unserer App. Viel Spaß!

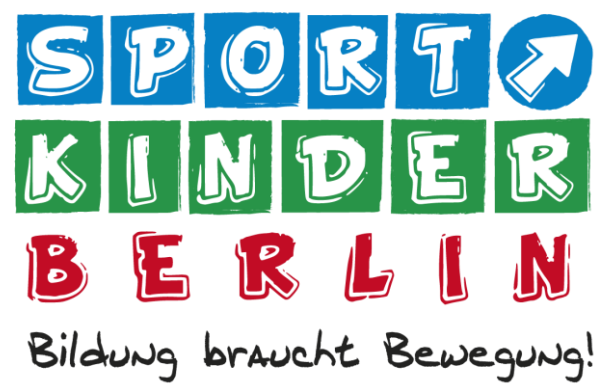

## **App-Einweisung**

## **Ja, ich bin bereits Mitglied.**